# Bookmark File PDF Pdf Dummies For 2006 Money Microsoft

Right here, we have countless book **Pdf Dummies For 2006 Money Microsoft** and collections to check out. We additionally offer variant types and also type of the books to browse. The conventional book, fiction, history, novel, scientific research, as capably as various other sorts of books are readily friendly here.

As this Pdf Dummies For 2006 Money Microsoft, it ends occurring instinctive one of the favored book Pdf Dummies For 2006 Money Microsoft collections that we have. This is why you remain in the best website to look the incredible book to have.

## **KEY=MONEY - FAULKNER COLBY**

## **CRYSTAL XCELSIUS FOR DUMMIES**

John Wiley & Sons As the fastest growing dashboarding solution on the market, Xcelsius is an intuitive stand-alone Windows application that enables Excel users to transform the contents of an ordinary Excel spreadsheet into an engaging, interactive Flash-based dashboard Offers step-by-step instruction on the wide array of functionality that Xcelsius has to offer so that readers can complete minidashboards of increasing complexity with each chapter Addresses how to prepare Excel spreadsheets for use with Xcelsius dashboards and then use basic components of Xcelsius (charts, buttons, labels) Shows ways to add advanced functionality to dashboards (gauges, sliders, maps) and create interactive business calculators with Xcelsius Discusses integrating Xcelsius reports into PowerPoint slides, Web pages, and e-mail

John Wiley & Sons Your one-stop guide to six great Macromedia tools for building Web sites It's like a Web-site-in-a-book! First, there's some Web site insight to help you decide what you want your site to do. Then it's into the nitty-gritty of making it happen - building with Dreamweaver, adding animation with Flash, enabling collaboration with Contribute, using ColdFusion to access databases, and a whole lot more. Discover how to Plan content for your site Use CSS styles Incorporate forms into your pages Beef up Flash movies with ActionScript Use queries in ColdFusion Integrate all the Macromedia products

### **MACROMEDIA STUDIO 8 ALL-IN-ONE DESK REFERENCE FOR DUMMIES**

## **MICROSOFT MONEY 2006 FOR DUMMIES**

John Wiley & Sons

## **DIGITAL SCRAPBOOKING FOR DUMMIES**

John Wiley & Sons

#### **BRIGGS**

#### **ENTERPRISE CLOUD EPUB \_1**

Microsoft Press How do you start? How should you build a plan for cloud migration for your entire portfolio? How will your organization be affected by these changes? This book, based on real-world cloud experiences by enterprise IT teams, seeks to provide the answers to these questions. Here, you'll see what makes the cloud so compelling to enterprises; with which applications you should start your cloud journey; how your organization will change, and how skill sets will evolve; how to measure progress; how to think about security, compliance, and business buy-in; and how to exploit the evergrowing feature set that the cloud offers to gain strategic and competitive advantage.

## **QUICKEN ALL-IN-ONE DESK REFERENCE FOR DUMMIES**

John Wiley & Sons Quicken is the #1 personal finance software on the market, withgreater than 70 percent retail market share and 16 million activeusers This book features eight minibooks comprising

## **MICROSOFT AZURE ESSENTIALS - FUNDAMENTALS OF AZURE**

Microsoft Press Microsoft Azure Essentials from Microsoft Press is a series of free ebooks designed to help you advance your technical skills with Microsoft Azure. The first ebook in the series, Microsoft Azure Essentials: Fundamentals of Azure, introduces developers and IT professionals to the wide range of capabilities in Azure. The authors - both Microsoft MVPs in Azure - present both conceptual and how-to content for key areas, including: Azure Websites and Azure Cloud Services Azure Virtual Machines Azure Storage Azure Virtual Networks Databases Azure Active Directory Management tools Business scenarios Watch Microsoft Press's blog and Twitter (@MicrosoftPress) to learn about other free ebooks in the "Microsoft Azure Essentials" series.

## **WINDOWS 10 FOR DUMMIES**

John Wiley & Sons Illustrates the new features of Windows 10.

## **THE DEFINITIVE GUIDE TO DAX**

# **BUSINESS INTELLIGENCE WITH MICROSOFT EXCEL, SQL SERVER ANALYSIS SERVICES, AND POWER BI**

No Starch Press Today's programmers are often narrowly trained because the industry moves too fast. That's where Write Great Code, Volume 1: Understanding the Machine comes in. This, the first of four volumes by author Randall Hyde, teaches important concepts of machine organization in a language-independent fashion, giving programmers what they need to know to write great code in any language, without the usual overhead of learning assembly language to master this topic. A solid foundation in software engineering, The Write Great Code series will help programmers make wiser choices with respect to programming statements and data types when writing software.

Microsoft Press This comprehensive and authoritative guide will teach you the DAX language for business intelligence, data modeling, and analytics. Leading Microsoft BI consultants Marco Russo and Alberto Ferrari help you master everything from table functions through advanced code and model optimization. You'll learn exactly what happens under the hood when you run a DAX expression, how DAX behaves differently from other languages, and how to use this knowledge to write fast, robust code. If you want to leverage all of DAX's remarkable power and flexibility, this no-compromise "deep dive" is exactly what you need. Perform powerful data analysis with DAX for Microsoft SQL Server Analysis Services, Excel, and Power BI Master core DAX concepts, including calculated columns, measures, and error handling Understand evaluation contexts and the CALCULATE and CALCULATETABLE functions Perform time-based calculations: YTD, MTD, previous year, working days, and more Work with expanded tables, complex functions, and elaborate DAX expressions Perform calculations over hierarchies, including parent/child hierarchies Use DAX to express diverse and unusual relationships Measure DAX query performance with SQL Server Profiler and DAX Studio

## **WRITE GREAT CODE, VOLUME 1**

## **UNDERSTANDING THE MACHINE**

## **MICROSOFT DYNAMICS CRM 4 FOR DUMMIES**

John Wiley & Sons Customer relationship management, or CRM, is certainly a hot topic in business today. If you have a small or medium-sized business, chances are you're already aware of all it can do for you. But with so many options and so much to think about, how do you get a CRM system in place with a minimum of hassle? Well, Microsoft Dynamics CRM 4 For Dummies is a great place to start! Written by veteran CRM experts Joel Scott and David Lee, this friendly quide will have you understanding and using Microsoft's CRM solution in a jiffy. Whether you're considering a CRM system for the first time or you've decided to switch from another system to Microsoft Dynamics CRM, this book will make it easy to: Maintain and manage all your customer information Personalize Microsoft CRM to work for your business Set up CRM to support sales, marketing, and customer service Use the Outlook client Manage territories and business units Create and manage activities Generate quotes and invoices Implement and manage a marketing campaign Work with contracts, and much more Microsoft Dynamics CRM 4 For Dummies is packed with information on the latest version, It will help you get a unified view of your customer information and interactions through integrated sales, marketing, and customer service features. And that, as every business owner knows, is important to improving your bottom line!

## **SPSS FOR DUMMIES**

John Wiley & Sons SPSS (Statistical Package for the Social Sciences) is a data management and analysis software that allows users to generate solid, decision-making results by performing statistical analysis This book provides just the information needed: installing the software, entering data, setting up calculations, and analyzing data Covers computing cross tabulation, frequencies, descriptive ratios, means, bivariate and partial correlations, linear regression, and much more Explains how to output information into striking charts and graphs For ambitious users, also covers how to program SPSS to take their statistical analysis to the next level

#### **MANAGED EVOLUTION**

#### **A STRATEGY FOR VERY LARGE INFORMATION SYSTEMS**

Springer Science & Business Media Many organizations critically depend on very large information systems. In the authors' experience these organizations often struggle to find the right strategy to sustainably develop their systems. Based on their own experience at a major bank, over more than a decade, the authors have developed a successful strategy to deal with these challenges, including: - A thorough analysis of the challenges associated with very large information systems - An assessment of possible strategies for the development of these systems, resulting in managed evolution as the preferred strategy - Describing key system aspects for the success of managed evolution, such as architecture management, integration architecture and infrastructure - Developing the necessary organizational, cultural, governance and controlling mechanisms for successful execution

### **WINDOWS XP FOR DUMMIES**

John Wiley & Sons Builds on the huge success of Laptops For Dummies, now in its second edition Eight minibooks comprising nearly 850 pages give laptop owners the detailed information and advice they need to make the most of their computers Offers focused content for new and intermediate laptop users, covering laptop basics and beyond, from synchronizing information with a desktop PC and coordinating e-mail between two computers to accessing the Internet or a desktop computer remotely Minibooks include laptop basics, software for laptops, accessories to go, traveling with a laptop, security, networking a laptop, sources of power, and upgrading a laptop Sales of laptops continue to outpace sales of desktop PCs, with retail laptop sales up 24 percent in the 2006 holiday season

John Wiley & Sons Windows is the world's most popular operating system, and Windows For Dummies is the bestselling computer book ever. When you look at Windows XP For Dummies, 2nd Edition, it's easy to see why. Here's all the stuff you want to know, served up in plain English and seasoned with a few chuckles. But make no mistake, this book means business. Author Andy Rathbone listened to what you wanted to know, and this edition is loaded with additional information about E-mail, faxing, and troubleshooting Maximizing security features Customizing and upgrading Windows XP Multimedia applications—CDs, digital music and photos, video, and more Answers to questions asked by thousands of Windows users If you're just getting started with Windows XP, you'll find Windows XP For Dummies, 2nd Edition is a lot easier than trying to get the fourth-grader next door to explain it to you. (Andy Rathbone is a lot more patient.) There's a whole section devoted to "Windows XP Stuff Everybody Thinks You Already Know," so you can get the hang of the basics quickly and in the privacy of your own home. And if you've been around a couple of generations of Windows, you'll be especially interested in how to squeeze maximum security from the beefed-up anti-spam and firewall features in Service Pack 2. Windows XP For Dummies, 2nd Edition is sort of like a buffet—you can sample everything, or just stick with the stuff you know you like. You'll find out how to Locate programs and files, organize your information, and fax, scan, or print documents Get online safely, send and receive e-mail, work with Internet Explorer's security toolbar, and steer clear of pop-ups, viruses, and spam Make Windows XP work the way you want it to, share your computer while maintaining your privacy, set up a network, and perform routine maintenance Transfer and organize pictures from your digital camera, edit digital video, and create custom CDs of your favorite tunes Use Windows XP's troubleshooting wizards and become your own computer doctor With its task-oriented table of contents and tear-out cheat sheet, Windows XP For Dummies, 2nd Edition is easy to use. You can quickly find what you want to know, and you just may discover that this book is as important to your computer as the power cord.

#### **INTRODUCTORY ECONOMETRICS**

#### **USING MONTE CARLO SIMULATION WITH MICROSOFT EXCEL**

Cambridge University Press This accessible textbook and supporting web site use Excel (R) to teach introductory econometrics.

#### **LAPTOPS ALL-IN-ONE DESK REFERENCE FOR DUMMIES**

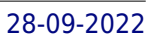

John Wiley & Sons Need directions? Are you good at getting lost? Then GPS is just the technology you've dreamed of, and GPS For Dummies is what you need to help you make the most of it. If you have a GPS unit or plan to buy one, GPS For Dummies, 2nd Edition helps you compare GPS technologies, units, and uses. You'll find out how to create and use digital maps and learn about waypoints, tracks, coordinate systems, and other key point to using GPS technology. Get more from your GPS device by learning to use Web-hosted mapping services and even how to turn your cell phone or PDA into a GPS receiver. You'll also discover: Up-to-date information on the capabilities of popular handheld and automotive Global Positioning Systems How to read a map and how to get more from the free maps available online The capabilities and limitations of GPS technology, and how satellites and radio systems make GPS work How to interface your GPS receiver with your computer and what digital mapping software can offer Why a cell phone with GPS capability isn't the same as a GPS unit What can affect your GPS reading and how accurate it will be How to use Street Atlas USA, TopoFusion, Google Earth, and other tools Fun things to do with GPS, such as exploring topographical maps, aerial imagery, and the sport of geocaching Most GPS receivers do much more than their owners realize. With GPS For Dummies, 2nd Edition in hand, you'll venture forth with confidence!

John Wiley & Sons Get your slice of Raspberry Pi With the invention of the unique credit card-sized single-board computer comes a new wave of hardware geeks, hackers, and hobbyists who are excited about the possibilities with the Raspberry Pi—and this is the perfect quide to get you started. With this down-to-earth book, you'll quickly discover why the Raspberry Pi is in high demand! There's a reason the Raspberry Pi sold a million units in its first year, and you're about to find out why! In Raspberry Pi For Dummies, 3rd Edition veteran tech authors Sean McManus and Mike Cook make it easier than ever to get you up and running on your Raspberry Pi, from setting it up, downloading the operating system, and using the desktop environment to editing photos, playing music and videos, and programming with Scratch—and everything in between. Covers connecting the Pi to other devices such as a keyboard, mouse, monitor, and more Teaches you basic Linux System Admin Explores creating simple hardware projects Shows you how to create web pages Raspberry Pi For Dummies, 3rd Edition makes computing as easy as pie!

## **RASPBERRY PI FOR DUMMIES**

John Wiley & Sons Let Hadoop For Dummies help harness the power of your data and rein in the information overload Big data has become big business, and companies and organizations of all sizes are struggling to find ways to retrieve valuable information from their massive data sets with becoming overwhelmed. Enter Hadoop and this easy-to-understand For Dummies guide. Hadoop For Dummies helps readers understand the value of big data, make a business case for using Hadoop, navigate the Hadoop ecosystem, and build and manage Hadoop applications and clusters. Explains the origins of Hadoop, its economic benefits, and its functionality and practical applications Helps you find your way around the Hadoop ecosystem, program MapReduce, utilize design patterns, and get your Hadoop cluster up and running quickly and easily Details how to use Hadoop applications for data mining, web analytics and personalization, large-scale text processing, data science, and problem-solving Shows you how to improve the value of your Hadoop cluster, maximize your investment in Hadoop, and avoid common pitfalls when building your Hadoop cluster From programmers challenged with building and maintaining affordable, scaleable data systems to administrators who must deal with huge volumes of information effectively and efficiently, this how-to has something to help you with Hadoop.

#### **HADOOP FOR DUMMIES**

John Wiley & Sons The one-stop resource for all your Python queries Powerful and flexible, Python is one of the most popular programming languages in the world. It's got all the right stuff for the software driving the cutting-edge of the development world—machine learning, robotics, artificial intelligence, data science, etc. The good news is that it's also pretty straightforward to learn, with a simplified syntax, natural-language flow, and an amazingly supportive user community. The latest edition of Python All-in-One For Dummies gives you an inside look at the exciting possibilities offered in the Python world and provides a springboard to launch yourself into wherever you want your coding career to take you. These 7 straightforward and friendly mini-books assume the reader is a beginning programmer, and cover everything from the basic elements of Python code to introductions to the specific applications where you'll use it. Intended as a hands-on reference, the focus is on practice over theory, providing you with examples to follow as well as code for you to copy and start modifying in the "real world"—helping you get up and running in your area of interest almost right away. This means you'll be finishing off your first app or building and remote-controlling your own robot much faster than you can believe. Get a thorough grounding in the language basics Learn how the syntax is applied in highprofile industries Apply Python to projects in enterprise Find out how Python can get you into hot careers in AI, big data, and more Whether you're a newbie coder or just want to add Python to your magic box of tricks, this is the perfect, practical introduction—and one you'll return to as you grow your career.

## **PYTHON ALL-IN-ONE FOR DUMMIES**

#### **BIG DATA FOR DUMMIES**

John Wiley & Sons Find the right big data solution for your business ororganization Big data management is one of the major challenges facingbusiness, industry, and not-for-profit organizations. Data setssuch as customer transactions for a mega-retailer, weather patternsmonitored by meteorologists, or social network activity can quicklyoutpace the capacity of traditional data management tools. If youneed to develop or manage big data solutions, you'll appreciate howthese four experts define, explain, and guide you through this newand often confusing concept. You'll learn what it is, why itmatters, and how to choose and implement solutions that work. Effectively managing big data is an issue of growing importanceto businesses, not-for-profit organizations, government, and ITprofessionals Authors are experts in information management, big data, and avariety of solutions Explains big data in detail and discusses how to select andimplement a solution, security concerns to consider, data storageand presentation issues, analytics, and much more Provides essential information in a no-nonsense,easy-to-understand style that is empowering Big Data For Dummies cuts through the confusion and helpsyou take charge of big data solutions for your organization.

#### **YOUTUBE CHANNELS FOR DUMMIES**

John Wiley & Sons Create a YouTube channel that draws subscribers with top-notch content YouTube has the eyes and ears of two billion monthly users. YouTube Channels for Dummies, 2nd Edition offers proven steps to attracting a chunk of those billions to your personal or business channel. This updated guide offers insight from a quartet of YouTube channel content creators, managers, marketers, and analysts as they share the secrets of creating great content, building an audience, and interacting with your viewers. The book includes information on: · Setting up a channel · Creating videos that attract viewers · Putting together a video studio · Editing your final product · Reaching your target audience · Interacting with your fans · Building a profitable business · Tips on copyright law Written for both the budding YouTube creator and the business professional seeking to boost their company's profile on the popular social networking site, YouTube Channels for Dummies allows its readers to access the over two billion active YouTube users who log on each day. Learn how to create a channel, build a YouTube following, and get insight on content creation, planning, and marketing from established YouTube creators.

John Wiley & Sons One of Mark Cuban's top reads for better understanding A.I. (inc.com, 2021) Your comprehensive entry-level guide to machine learning While machine learning expertise doesn't quite mean you can create your own Turing Test-proof android—as in the movie Ex Machina—it is a form of artificial intelligence and one of the most exciting technological means of identifying opportunities and solving problems fast and on a large scale. Anyone who masters the principles of machine learning is mastering a big part of our tech future and opening up incredible new directions in careers that include fraud detection, optimizing search results, serving real-time ads, credit-scoring, building accurate and sophisticated pricing models—and way, way more. Unlike most machine learning books, the fully updated 2nd Edition of Machine Learning For Dummies doesn't assume you have years of experience using programming languages such as Python (R source is also included in a downloadable form with comments and explanations), but lets you in on the ground floor, covering the entry-level materials that will get you up and running building models you need to perform practical tasks. It takes a look at the underlying—and fascinating—math principles that power machine learning but also shows that you don't need to be a math whiz to build fun new tools and apply them to your work and study. Understand the history of AI and machine learning Work with Python 3.8 and TensorFlow 2.x (and R as a download) Build and test your own models Use the latest datasets, rather than the worn out data found in other books Apply machine learning to real problems Whether you want to learn for college or to enhance your business or career performance, this friendly beginner's guide is your best introduction to machine learning, allowing you to become quickly confident using this amazing and fast-developing technology that's impacting lives for the better all over the world.

#### **MOVING TO MICROSOFT VISUAL STUDIO 2010**

This book will show you how to transition from previous versions of Microsoft® Visual Studio, to Visual Studio 2010. The book will showcase new features in Visual Studio 2010 that ease the creation of applications. Real-world applications will be used throughout to demonstrate the features and ease of use. This book is for professional developers who are working with previous versions of Visual Studio and are looking to make the move to Visual Studio 2010 Professional. The book is not a language primer, a language reference, or a single technology book. It's a book that will help professional developers move from previous versions of Visual Studio (starting with 2003 and on up). It will cover the features of Visual Studio 2010 through an application. It will go through a lot of the exciting new language features and new versions of the most popular technologies without putting the emphasis on the technologies themselves. It will instead put the emphasis on how you would get to those new tools and features from Visual Studio 2010. If you are expecting this book to thoroughly cover the new Entity Framework or ASP.NET MVC 2, this is not the book for you. If you want to read a book where the focus is on Visual Studio 2010 and on the reasons for moving to Visual Studio 2010, this is the book for you.

#### **MACHINE LEARNING FOR DUMMIES**

John Wiley & Sons Understand how society works—and how to make it better It's impossible to exist in the contemporary world without being aware that powerful social forces, ideas, and movements—#MeToo, climate change, and Black Lives Matter to name just a few—are having far-reaching impacts on how we think and live. But why are they happening? And what are their likely effects? The new edition of Sociology For Dummies gives you the tools to step back from your personal experience and study these questions objectively, testing the observable phenomena of the human world against established theories and making usable sense of the results. In a friendly, jargon-free style, sociologist and broadcaster lay Gabler introduces you to sociology's history and basic methods, and—once you have your sociological lens adjusted—makes it clear how to survey the big questions of culture, gender, ethnicity, religion, politics, and crime with new eyes. You'll find everything you need to succeed in an introductory sociology class, as well as to apply sociological ideas to give you extra insight into your personal and professional life. Get a working knowledge of Sociology 101 Understand how human communities work Engage more deeply with debates on social justice, healthcare, and more Interpret and use sociological methods and research Whether you're studying sociology at school or just want to gain deeper insight into our collective life, Sociology For Dummies gives you the tools to understand the mechanisms of the human world—and the knowledge to influence how they work for the better.

John Wiley & Sons This updated bestseller covers Windows 8, new storage and backup technologies, and more Both beginning network administrators and home users have made previous editions of this book a top seller. Now fully updated, this edition shows you step by step how to set up and maintain a network and covers Windows 8 and Windows Server 2008 R2 SP1. Author Doug Lowe also includes updated coverage of broadband technologies as well as storage and back-up procedures, all in his easy-to-follow style. You'll learn to build a wired or wireless network, secure and optimize it, safely connect to the Internet, troubleshoot problems, and much more. A perennial bestseller, this guide to networking has been fully revised to cover Windows 8, Windows Server 2008 R2 SP1, new broadband technologies, and updated storage and backup procedures Provides introductory-level networking fundamentals for those inexperienced in network technology Covers networking with all major operating systems Shows how to build, secure, and optimize a network, safely connect to the Internet, troubleshoot problems, and more Networking For Dummies, 10th Edition walks you through the process of setting up and maintaining a network, at home or in the office.

#### **VISUAL BASIC 2005 FOR DUMMIES**

John Wiley & Sons

## **WORDPRESS FOR DUMMIES**

John Wiley & Sons

#### **NETWORKING FOR DUMMIES**

#### **ADWORDS FOR DUMMIES**

John Wiley & Sons AdWords lets every business-from eBay PowerSellers to Fortune 500 companies-create targeted, cost-efficient advertising campaigns on the Web, and accounts for the bulk of Google's \$6 billion in annual revenues This all-new quide helps advertisers get a handle on AdWords complexities and nuances, adopt AdWords best practices, and turn clicks into ka-ching! Topics covered include conducting quick and cheap market research, crafting a message that cuts through the clutter, choosing AdWords settings, bidding on keywords, setting a maximum daily spend, improving the Web page that an ad points to, testing strategies, tracking results, and using Web analytics tools Includes an exclusive offer from Google-AdWords credits equivalent to the price of the book-plus a companion Web site with up-to-the-minute AdWords tips and tricks, narrated video walkthroughs, and free trials of the author's software

#### **NETWORKING FOR DUMMIES**

John Wiley & Sons Set up a secure network at home or the office Fully revised to cover Windows 10 and Windows Server 2019, this new edition of the trusted Networking For Dummies helps both beginning network administrators and home users to set up and maintain a network. Updated coverage of broadband and wireless technologies, as well as storage and back-up procedures, ensures that you'll learn how to build a wired or wireless network, secure and optimize it, troubleshoot problems, and much more. From connecting to the Internet and setting up a wireless network to solving networking problems and backing up your data—this #1 bestselling guide covers it all. Build a wired or wireless network Secure and optimize your network Set up a server and manage Windows user accounts Use the cloud—safely Written by a seasoned technology author—and jam-packed with tons of helpful step-by-step instructions—this is the book network administrators and everyday computer users will turn to

again and again.

#### **AMAZON WEB SERVICES FOR DUMMIES**

John Wiley & Sons Create dynamic cloud-based websites with Amazon Web Services and this friendly guide! As the largest cloud computing platform in the world, Amazon Web Services (AWS) provides one of the most popular web services options available. This easy-to-understand guide is the perfect introduction to the Amazon Web Services platform and all it can do for you. You'll learn about the Amazon Web Services tool set; how different web services (including S3, Amazon EC2, and Amazon Flexible Payments) and Glacier work; and how you can implement AWS in your organization. Explains how to use Amazon Web Services to store objects, take payments, manage large quantities of data, send e-mails, deploy push notifications, and more from your website Details how AWS can reduce costs, improve efficiency, increase productivity, and cut down on expensive hardware investments - and administrative headaches - in your organization Includes practical examples and helpful step-by-step lists to help you experiment with different AWS features and create a robust website that meets your needs Amazon Web Services For Dummies is exactly what you need to get your head in the cloud with Amazon Web Services!

Pearson Education Your hands-on, step-by-step quide to learning Visual Basic 2010. Teach yourself the essential tools and techniques for Visual Basic 2010-one step at a time. No matter what your skill level, you'll find the practical guidance and examples you need to start building professional applications for Windows and the Web. Discover how to: Work in the Microsoft Visual Studio 2010 Integrated Development Environment (IDE) Master essential techniques-from managing data and variables to using inheritance and dialog boxes Create professional-looking Uis; add visual effects and print support Build compelling Web features with the Visual Web Developer tool Use Microsoft ADO.NET and advanced data presentation controls Debug your programs and handle run-time errors Use new features, such as Query Builder, and Microsoft .NET Framework For customers who purchase an ebook version of this title, instructions for downloading the CD files can be found in the ebook.

### **MICROSOFT VISUAL BASIC 2010 STEP BY STEP**

Penguin UK By his early thirties, Paul Allen was a world-famous billionaire-and that was just the beginning. In 2007 and 2008, Time named Paul Allen, the cofounder of Microsoft, one of the hundred most influential people in the world. Since he made his fortune, his impact has been felt in science, technology, business, medicine, sports, music, and philanthropy. His passion, curiosity, and intellectual rigorcombined with the resources to launch and support new initiatives-have literally changed the world. In 2009 Allen discovered that he had lymphoma, lending urgency to his desire to share his story for the first time. In this long-awaited memoir, Allen explains how he has solved problems, what he's learned from his many endeavors-both the triumphs and the failures-and his compelling vision for the future. He reflects candidly on an extraordinary life. The book also features previously untold stories about everything from the true origins of Microsoft to Allen's role in the dawn of private space travel (with SpaceShipOne) and in discoveries at the frontiers of brain science. With honesty, humor, and insight, Allen tells the story of a life of ideas made real.

John Wiley & Sons Find the right information and present it the right way Take full advantage of all SQL Server Reporting Services can do for you Without a way to interpret it, the data in your database just sits there doing nothing. Now you have help! This handy guide shows you how to retrieve data and create reports with the newest version of SQL Server Reporting Services, so you can deliver both hard copy and interactive, Web-based reports that tell your story. Discover how to Access information from different databases Build the right queries Choose the best report type Move from other reporting tools Deliver reports on demand Produce drill-down and drill-through reports

John Wiley & Sons The bestselling guide to Exchange Server, fully updated forthe newest version Microsoft Exchange Server 2013 is touted as a solution forlowering the total cost of ownership, whether deployed on-premisesor in the cloud. Like the earlier editions, this comprehensiveguide covers every aspect of installing, configuring, and managingthis multifaceted collaboration system. It offers Windows systemsadministrators and consultants a complete tutorial and reference,ideal for anyone installing Exchange Server for the first time orthose migrating from an earlier Exchange Server version. Microsoft Exchange Server 2013 is a messaging system thatallows for access to e-mail, voicemail, and calendars from avariety of devices and any location, making it ideal for theenterprise With more than 21,000 copies of earlier editions sold, thiscomprehensive quide offers systems administrators and consultantsboth a tutorial and a reference quide for installing and managingExchange Server 2013 A

#### **IDEA MAN**

#### **A MEMOIR BY THE CO-FOUNDER OF MICROSOFT**

#### **MICROSOFT SQL SERVER 2005 REPORTING SERVICES FOR DUMMIES**

#### **MASTERING MICROSOFT EXCHANGE SERVER 2013**

*8*

team of Microsoft Certified Masters walks you step by stepthrough planning and design, installation, administration andmanagement, maintenance, and more Mastering Microsoft Exchange Server 2013 is the completereference for planning, installing, and maintaining the mostpopular e-mail server product available.

# **BUSINESS START UP FOR DUMMIES THREE E-BOOK BUNDLE: STARTING A BUSINESS FOR DUMMIES, BUSINESS PLANS FOR DUMMIES, UNDERSTANDING BUSINESS ACCOUNTING FOR DUMMIES**

John Wiley & Sons This eBook bundle is the one stop shop to all your business start-up needs! Starting a Business For Dummies is the bestselling guide from business start-up expert Colin Barrow, covering everything budding entrepreneurs need to know to get their business up and running. Whether readers are just starting out, planning a new venture, setting up at home or extending a current business online, this book is all they need to succeed. Business Plans For Dummies maps out a realistic business plan from scratch — so your business vision can become a reality. This fully updated guide leads you through all aspects of business planning, from clarifying objectives and finding funding, to researching customer behaviour and developing an e–presence. Understanding Business Accounting For Dummies takes you through all the key elements of UK business accounting, covering everything from evaluating profit margins and establishing budgets to controlling cash flow and writing financial reports.

## **E-MAIL MARKETING FOR DUMMIES®**

"O'Reilly Media, Inc." Get complete instructions for manipulating, processing, cleaning, and crunching datasets in Python. Updated for Python 3.6, the second edition of this hands-on guide is packed with practical case studies that show you how to solve a broad set of data analysis problems effectively. You'll learn the latest versions of pandas, NumPy, IPython, and Jupyter in the process. Written by Wes McKinney, the creator of the Python pandas project, this book is a practical, modern introduction to data science tools in Python. It's ideal for analysts new to Python and for Python programmers new to data science and scientific computing. Data files and related material are available on GitHub. Use the IPython shell and Jupyter notebook for exploratory computing Learn basic and advanced features in NumPy (Numerical Python) Get started with data analysis tools in the pandas library Use flexible tools to load, clean, transform, merge, and reshape data Create informative visualizations with matplotlib Apply the pandas groupby facility to slice, dice, and summarize datasets Analyze and manipulate regular and irregular time series data Learn how to solve real-world data analysis problems with thorough, detailed examples

John Wiley & Sons An accessible, thorough introduction to quantitative finance Does the complex world of quantitative finance make you quiver?You're not alone! It's a tough subject for even highlevelfinancial gurus to grasp, but Quantitative Finance ForDummies offers plain-English guidance on making sense ofapplying mathematics to investing decisions. With this completeguide, you'll gain a solid understanding of futures, options andrisk, and get up-to-speed on the most popular equations, methods,formulas and models (such as the Black-Scholes model) that areapplied in quantitative finance. Also known as mathematical finance, quantitative finance is thefield of mathematics applied to financial markets. It's a highlytechnical discipline—but almost all investment companies andhedge funds use quantitative methods. This fun and friendly quidebreaks the subject of quantitative finance down to easilydigestible parts, making it approachable for personal investors andfinance students alike. With the help of Quantitative FinanceFor Dummies, you'll learn the mathematical skills necessary forsuccess with quantitative finance, the most up-to-date portfolioand risk management applications

John Wiley & Sons E-mail seems like a terrific marketing tool — until you think about all that spam clogging up your own inbox. But of course YOUR message isn't spam. So how do you use e-mail to market without becoming a spammer? Done properly, e-mail marketing is highly effective. E-Mail Marketing For Dummies can help you send your message to the inboxes of the world while observing professional standards, improving your deliverability, and executing your e-mail marketing strategy in line with current laws. You'll discover the secrets to creating professional and inviting e-mail messages, locating receptive respondents, tracking the results, and finding out whether your program is working. You'll be able to: Combine e-mail with other marketing media Develop a winning strategy, build a quality email list, and find success Comply with anti-spam laws Set reasonable objectives Decide whether to use an e-mail service provider Brand your e-mails Build relationships with your customers Increase your "open" rate and find out who's actually opening your e-mails Use e-mail to improve search engine optimization And if you're not a bona fide, pocket-protector-carrying geek, this book is perfect. It's written for business people who need to get return on their time as well as their marketing efforts. Whether you read it straight through or dive right into the part you need most, E-Mail Marketing For Dummies is all about using e-mail to help your business prosper.

## **PYTHON FOR DATA ANALYSIS**

# **DATA WRANGLING WITH PANDAS, NUMPY, AND IPYTHON**

## **QUANTITATIVE FINANCE FOR DUMMIES**

and everything you need to knowabout basic derivatives pricing. Covers the core models, formulas and methods used inquantitative finance Includes examples and brief exercises to help augment yourunderstanding of QF Provides an easy-to-follow introduction to the complex world ofquantitative finance Explains how QF methods are used to define the current marketvalue of a derivative security Whether you're an aspiring quant or a top-tier personalinvestor, Quantitative Finance For Dummies is your go-toguide for coming to grips with QF/risk management.

#### **LOGIC FOR DUMMIES**

John Wiley & Sons Logic concepts are more mainstream than you may realize. There's logic every place you look and in almost everything you do, from deciding which shirt to buy to asking your boss for a raise, and even to watching television, where themes of such shows as CSI and Numbers incorporate a variety of logistical studies. Logic For Dummies explains a vast array of logical concepts and processes in easy-to-understand language that make everything clear to you, whether you're a college student of a student of life. You'll find out about: Formal Logic Syllogisms Constructing proofs and refutations Propositional and predicate logic Modal and fuzzy logic Symbolic logic Deductive and inductive reasoning Logic For Dummies tracks an introductory logic course at the college level. Concrete, real-world examples help you understand each concept you encounter, while fully worked out proofs and fun logic problems encourage you students to apply what you've learned.